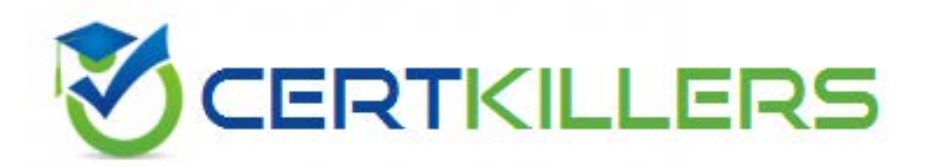

# **9A0-081 ADOBE**

Adobe LiveCycle ES Application Developer

https://www.certkillers.net/Exam/9A0-081

#### **QUESTION:** 57

Which three technologies are used to create digital signatures? (Choose three.)

- A. hashing B. encryption
- C. biometrics
- D. polygraphs
- E. digital certificates

# **Answer:** A, B, E

# **QUESTION:** 58

For what reason does the encryption of the message digest provide the ability to validate the identity of the signer.

A. Because only specified, known users can sign a PDF document.

B. Because the credentials are always issued by a trusted third party.

C. In order to create a digital signature the signer requires access to the recipient public key

D. In order to create a digital signature, the signer requires access to the private key and the key password

#### **Answer:** D

# **QUESTION:** 59

Which three are input properties of the ExportPDF operation found under the Generate PDF service? (Choose three.)

A. An input document representing the PDF to be converted.

B. A string value that represents the name of the input document.

C. ConvertPDFFormatType value that represents the target file format.

D. A string value representing a configuration file that contains the settings to be applied to the target document.

# **Answer:** A, B, C

# **QUESTION:** 60

The Assembler service enables the manipulation of PDF documents in a process. On what is the PDF manipulation based?

A. the DDX file B. the PDF file settings C. the PrintPDFPackage D. the AssembleDDX variable

# **Answer:** A

# **QUESTION:** 61

You want to create a PDF document from a Microsoft Word document that conforms to PDF archive specifications. What should you do?

A. select the toPS operation found under the Convert PDF service and include the Postscript level string setting PDF/A as an input variable

B. select the createPDF operation found under the Generate PDF service and include the Adobe PDF string setting PDFA1b 2005 RGB as an input variable

C. buy LiveCycle ES Output Server since PDF Generator CANNOTb create a PDF that follows the archive specifications from a Word document

D. select the createPDF operation found under the Generate PDF service and include the Adobe PDF string setting PDF/A as an input variable

# **Answer:** B

# **QUESTION:** 62

You have included the following DDX file as input to the invokeDDX operation: <?xml version="1.0" encoding="UTF-8"?> <DDX xmlns="http://ns.adobe.com/DDX/1.0/"> <PDF result ="Doc4">  $\langle$ PDF source = "Doc2" pages="1-3"/>  $\langle$ PDF> $\langle$ DDX> What happens as a result of doing this?

A. Pages 1 to 3 will be extracted from Doc4. The key identifier for this command file will be Doc4.

B. An exception would occur and NO result file would be produced, since this is NOT a valid DDX file.

C. Doc2 and Doc4 will be assembled together. The key identifier for this assembled document will be Doc4.

D. Pages 1 to 3 will be extracted from Doc2 and placed in Doc4. The key identifer for this assembled document will be Doc4.

# **Answer:** D

#### **QUESTION:** 63

You want to retain the validity of digital signatures when assembling multiple files. What should you do?

A. Add the save="WithSignature" attribute to the PDF result element of the DDX file.

B. Add the <allowSig> tag to the base document and make that document the result output.

C. Add the <PackageFiles> tag to the source documents being assembled as a PDF Package.

D. Add the <NoForms> tag to all documents that do not have digital signaturtes associated with the document.

#### **Answer:** C

#### **QUESTION:** 64

Which data type is returned when the Assembler service returns a set of documents or document?

A. a document list

- B. a document variable
- C. an AssemblerMap object
- D. an AssemblerResult object

# **Answer:** D

#### **QUESTION:** 65

You are using the OCR option. Which three ways represent how you can specify the PDF output styles? (Choose three.)

- A. formatted rich text
- B. a searchable image
- C. a searchable image (Exact)
- D. formatted text and graphics

**Answer:** B, C, D

# **QUESTION:** 66

You are creating a fragment. In which location do you have the option to create the fragment?

- A. The Fragment Library.
- B. The current document.
- C. The Fragment Library and the current document.
- D. The Fragment Library/Repository or the current document.

# **Answer:** D

# **QUESTION:** 67

Which is the correct syntax representing a fragment reference as viewed within the XML source of the template?

A. <subform usehref=?template.form1.subformName(..\fragments\FileName.xdp)?>

B. <subform usehref=?.\fragments\FileName.xdp#som(\$template.form1.subformName)?/>

C. <subform usehref=?template.form1.subformName?..\fragments\FileName.xdp </subform>

D. <subform usehref=?.\fragments\FileName.xdp?som(\$template.form1.subformName) </subform>

# **Answer:** B

# **QUESTION:** 68

You are validating a document signature created with a self signed certificate by using LiveCycle Digital Signatures ES. Which two statements about which configuration must exist in the Trust Store are true? (Choose two.)

A. The credential of the signer must reside in the Trust Store.

B. The Trust for Identity certificate trust setting must be enabled.

C. The Trust for signature certificate trust setting must be enabled.

D. The certificate (. CER) of the signer must be added to the Trust Store.

E. The Trust for Certify Signature certificate trust setting must be enable.

# **Answer:** C, D

#### **QUESTION:** 69

Which definition best describes a form guide package?

A. A Flash application with a copy of the PDF embedded within the SWF file. Communication between the PDF and SWF file is handles by the GA Application container.

B. An HTML wrapper that requires both the PDF source file and the generated SWF file. Communication between the PDF and the Flash application is done via LiveCycle forms data services.

C. A Flash application that optionally includes an inline Frame(IFrame) containing a PDF document. Communication between the Flash application and the PDF document is done via a message handler.

D. An HTML wrapper that includes the SWF file representing the form guide and , optionally, the PDF document. Communication between the Flash application and the PDF document is done via a message handler.

**Answer:** D

# Download Full Version From https://www.certkillers.net

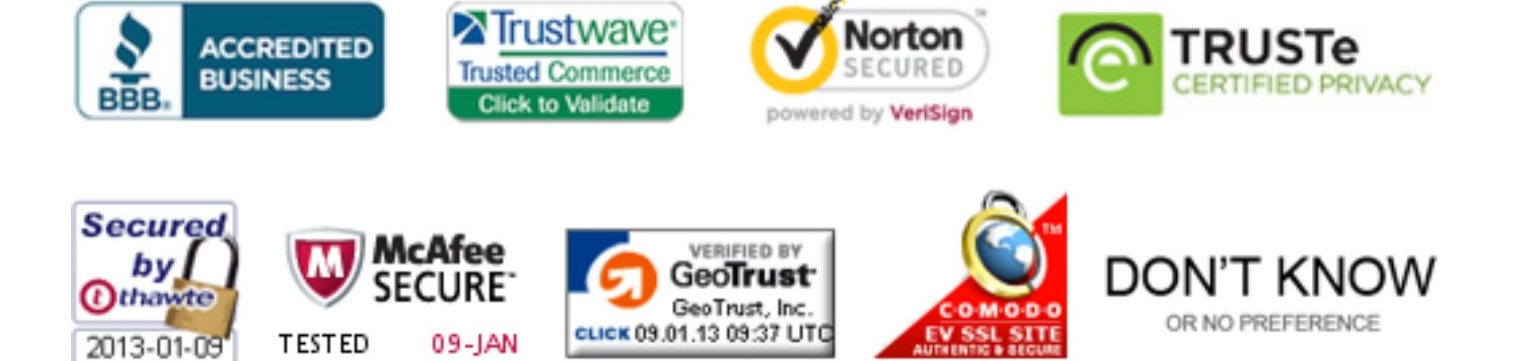

*Pass your exam at First Attempt....Guaranteed!*